# **KOPICA**

Maksimalna kopica je dvojiško drevo z naslednjima dvema lastnostma:

- vrednost korena je večja od vrednosti otrok  $\bullet$
- obe poddrevesi korena sta maksimalni kopici  $\bullet$

Minimalna kopica je dvojiško drevo z naslednjima dvema lastnostma:

- vrednost korena je manjša od vrednosti otrok
- obe poddrevesi korena sta minimalni kopici  $\bullet$

V praksi si kopico predstavljamo na statični način in zahtevamo, da je levo poravnano dvojiško drevo. V nadaljevanju bo kopica predstavljala maksimalno kopico. S prejšnjo definicijo kopice dosežemo, da je v korenu kopice vedno največja vrednost.

# POSTOPEK SPOJI KOPICI

Ta postopek združi dve kopici in vozlišče tako, da znova dobimo kopico. Imejmo v polju *x* že shranjene vrednosti in predpostavimo, da sta drevesi s korenom *2\*i+1* in *2\*i+2* že kopici. V drevo želimo dodati element z indeksom *i* tako, da ohranimo lastnost kopice. Kako to naredimo?

Postopek spajanja kopic je naslednji:

- tvori drevo z elementom *x[i]* kot korenom, ki ima poddrevesi drevesi s korenom 2\*i+1 in 2\*i+2 (OPOMBA: pri delu s poljem, je to že narejeno, če je element shranjen na mestu *x[i]* in veljajo prejšnje predpostavke)
- ponavljaj
	- o če vrednost korena ne zadošča prvi lastnosti kopice, "premakni" vrednost korena v smeri večjega od otrok
	- o premikanje zaključimo, če je izpolnjena prva lastnost kopice ali smo na zadnjem elementu v kopici

### PRIMER

Imejmo naslednje polje:

### **16 4 10 14 7 9 3 2 8 1**

Rumeno in modro drevo že zadoščata lastnostim kopice: 14 je večje od obeh otrok (2, 8), 7 je večje od otroka 1. Druga lastnost, vsa poddrevesa so kopice so izpolnjena, saj je vsako poddrevo sestavljeno iz enega elementa.

V kopico želimo dodati "rdeči" element 4 tako, da bo drevo s korenom v rdečem elementu zadoščalo lastnostim kopice (rumeno drevo je levo poddrevo, modro drevo je desno poddrevo). Ker je 4 manjše od vrednosti v levem otroku (14) in manjše od vrednosti v desnem otroku (7), krši prvo pravilo kopice. Postopek pravi, da število 4 premaknemo v smeri večjega otroka, torej zamenjamo 14 in 4. Dobimo polje:

#### **16 14 10 4 7 9 3 2 8 1**

Dalje gledamo drevo, ki ima sedaj za koren vrednost 4 (rumeno drevo). Ker je vrednost korena 4 manjša od vrednosti desnega otroka (8) premaknemo vrednost v smeri večjega otroka, torej zamenjamo 4 in 8. Dobimo polje:

### **16 14 10 8 7 9 3 2 4 1**

Drevo s korenom 4 nima otrok, zato zadošča obema lastnostma kopice in postopek zaključimo. Dobili smo drevo s korenom 14 in to drevo je kopica!

### POSTOPEK ZGRADI KOPICO

Recimo, da imamo v polju poljubna števila (ni nujno, da zadoščajo lastnostim kopice). Ta števila bi radi uredili tako, da bo polje predstavljalo kopico s korenom v prvem elementu. Vse kar moramo narediti je, da začnemo pri vseh poddrevesih in jih uredimo v kopico, dokler tega ne storimo tudi za korenski element. Torej začnemo pri najnižjih nivojih in spajamo kopice.

# PRIMER

Imejmo naslednje polje:

### **13 4 7 6 11 5 2 9 12 1**

Koren prvega poddrevesa, ki ga moramo gledati je označen z modro (11) in ima samo enega otroka (1). Ker je 11 večje od vrednosti otrok (1), drevo zadošča pravilom kopice.

Naslednje drevo (rdeče), ki ga moramo gledati ima vrednost v korenu 6 in otroka 9 in 12.

# **13 4 7 6 11 5 2 9 12 1**

Vrednost korena je manjša od vrednosti otrok (kršeno je prvo pravilo kopice), zato premaknemo vrednost korena v smeri večjega otroka (zamenjamo 6 in 12). Drevo s korenom 6 po zamenjavi nima otrok, zato je kopica in postopek "premikanja" zaključimo. Polje, ki ga dobimo je:

### **13 4 7 12 11 5 2 9 6 1**

Postopek ponovimo za drevo s korenom 7. Ker je to drevo že kopica (vrednosti otrok sta 5 in 2), ni premikanja. Naslednje drevo je drevo s korenom 4, poddrevesi sta drevesi s korenom 12 in 11. Ker ni izpolnjeno prvo pravilo kopice, premikamo koren v smeri večjega otroka. Po končanem premikanju dobimo naslednje polje:

# **13 12 7 9 11 5 2 4 6 1**

Na koncu ostane drevo s korenom 13, ki zadostuje lastnosti kopice, zato ni premikanja in polje ostane, kot je. Elementi polja torej predstavljajo kopico.

### POSTOPEK UREDI S KOPICO

Če je v polju shranjena kopica, to pomeni, da je največji element polja na prvem mestu v polju. To dejstvo lahko s pridom izkoristimo za urejanje števil v polju. Postopek je naslednji:

- Če polje ni kopica, nad poljem izvedi postopek Zgradi kopico.
- Za vse elemente polja, ki ne predstavljajo listov, ponavljaj:
	- o Zamenjaj prvi (največji) element polja z zadnjim elementom.
- o "Zmanjšaj" velikost kopice za en element.
- o Ker smo prvi element premaknili z zadnjega mesta, iz "zmanjšanega" polja zgradimo kopico. To najhitreje storimo, da spojimo prvi element s kopicama s korenom v drugem in tretjem elementu.

# PRIMER

Poglejmo primer na polju, kjer smo izvedli zunanji prvi korak, zato polje že predstavlja kopico. Velikost kopice je označena z modrimi elementi, vsi ostali ne spadajo več v kopico.

## **13 12 7 9 11 5 2 4 6 1**

Prvi element zamenjamo z zadnjim elementom in spojimo sedaj prvi element (1) s kopicama s koreni 12 in 7. Dobimo:

#### **12 11 7 9 1 5 2 4 6 13**

Prvi element zamenjamo z zadnjim elementom in ponavljamo postopek. Polja, ki jih dobimo za vsakim zaključenim drugim korakom, so:

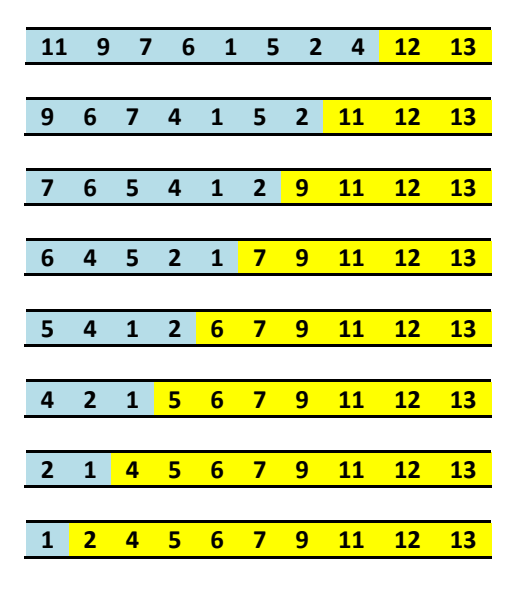

# POSTOPEK VSTAVI ELEMENT V KOPICO

Postopek vstavi element *e* v kopico z *n-1* elementi. Postopek je preprost. Element dodamo na prvo prosto mesto in ga nato premikamo navzgor po kopici, če je vrednost v staršu elementa manjša. Postopek ponavljamo, dokler ne pridemo do korena ali pa je vrednost v staršu elementa večja od gledane vrednosti. Premikanje navzgor pomeni zamenjavo vrednosti, ki ju gledamo, torej zamenjavo otroka s staršem.

# POSTOPEK ODSTRANI NAJVEČJI ELEMENT

Glej postopek pri Urejanju s kopico.